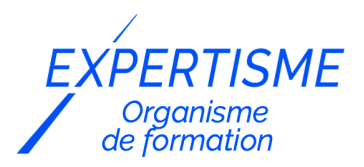

#### *CMS No Code / Low Code*

#### **FORMATION STRUCTURER SON ACTIVITÉ AVEC NOTION**

Satisfaction de nos apprenants en 2023 : 98% Taux d'assiduité : 100%

- **Formez-vous selon vos disponibilités** 6 | **!** Vous proposez **3 dates au choix** et votre formateur vous confirme la date souhaitée.
- **En présentiel dans votre entreprise,** dans l'un de nos **20 centres de formation** ou en **distanciel par visioconférence.**

**Niveau : Initiation, Avancé**

#### **Référence** : **PLATDIG-2434**

**Durée** : 14 heures soit 2 jours **Tarif formation individuelle** : **1950** € HT / Personne **Tarif Intra-Entreprise à partir de 4 Collaborateurs** : [Demandez un devis](https://www.expertisme.com/devis-formation-digitale-intra-entreprise/)

#### **Vous avez des questions sur cette formation ?**

Contactez nos conseillers au : 01 42 66 36 42 du lundi au vendredi de 9h00 à 19h ou par email [formation@expertisme.com](mailto:formation@expertisme.com)

# **Votre parcours de formation :** [>> Découvrez-le étape par étape](https://www.expertisme.com/docs-formations/parcours-etape-par-etape-Expertisme.pdf)

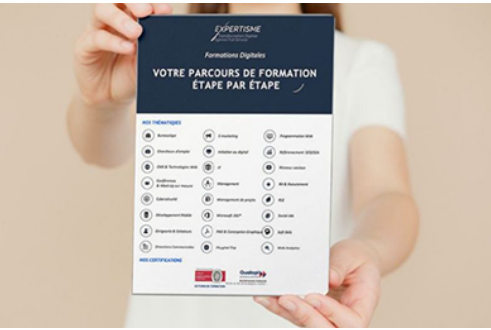

### *Contexte de la formation Structurer son activité avec Notion*

Vous souhaitez améliorer votre productivité et structurer votre activité au sein de votre entreprise ? Dans le monde professionnel d'aujourd'hui, la gestion de l'information et des connaissances est essentielle pour rester organisée, productive et collaborative. C'est là qu'intervient Notion, une plateforme tout-en-un de gestion des connaissances et de collaboration en ligne.

La formation Notion offre aux apprenants l'opportunité d'acquérir des compétences précieuses pour utiliser cet outil polyvalent et structurer efficacement leurs informations.

Voici pourquoi la connaissance de Notion est utile dans diverses situations professionnelles :

Notion permet aux individus de centraliser leurs tâches, leurs notes, leurs projets et bien plus encore dans un seul espace de travail. En apprenant à utiliser Notion, vous pourrez créer des tableaux de bord personnalisés pour suivre vos objectifs, gérer vos calendriers, prendre des notes, organiser vos ressources et garder une trace de toutes vos informations importantes.

Cela vous permettra de rester organisé, de gagner du temps et d'accéder rapidement à ce dont vous avez besoin.

Que vous travailliez sur des projets individuels ou en équipe, Notion offre des fonctionnalités puissantes pour la gestion de projet.

Vous pourrez créer des pages dédiées à chaque projet, définir des tâches, attribuer des responsabilités, suivre les avancées et réaliser avec les membres de l'équipe.

Notion facilite également le partage de fichiers, la communication en temps réel et la visualisation des dépendances des tâches, ce qui vous permet de gérer efficacement vos projets et d'atteindre vos objectifs.

Vous souhaitez améliorer votre organisation interne en créant un espace de travail collaboratif facilitant la gestion des projets de votre entreprise ?

Notion est un outil idéal pour créer une base de connaissances et documenter les processus internes.

Vous pouvez organiser vos informations de manière hiérarchique, créer des pages, des sous-pages et des bases de données pour structurer vos connaissances.

Vous pourrez également insérer des fichiers, des liens, des images et des vidéos pour rendre vos documents plus complets et visuellement attrayants.

Avoir des connaissances sur Notion vous permettra de centraliser vos ressources, de faciliter la recherche d'informations et de partager vos connaissances avec votre équipe de manière efficace.

Notion favorise la collaboration en équipe grâce à des fonctionnalités de partage, de commentaires et de suivi des modifications.

Vous pouvez créer des espaces de travail partagés pour travailler sur des projets communs, attribuer des tâches, discuter des idées et apporter des modifications en temps réel.

L'intégration de calendriers et de tableaux de bord permet également de synchroniser les échéances et de suivre les progrès de manière transparente. En maîtrisant Notion, vous pourrez accomplir de manière efficace et optimiser la productivité de votre équipe.

Notion offre des outils puissants pour la planification et le suivi des objectifs, qu'il s'agisse d'objectifs personnels ou d'objectifs d'équipe.

Vous pourrez créer des pages dédiées à vos objectifs, les décomposer en sous-objectifs, et suivre votre progression au fil du temps. Notion permet également de visualiser les données grâce à des tableaux de bord personnalisables, ce qui facilite l'analyse et la prise de décision pour atteindre vos objectifs.

N'attendez plus pour maîtriser l'outil de gestion tout-en-un Notion à l'aide de cette formation proposé par notre Formateur professionnel Expert Métier, et maîtrisez les meilleures pratiques pour votre organisation.

## *À qui s'adresse cette formation ?*

Toute personne ayant besoin de créer des outils d'organisation sur mesure, de créer et de suivre des projets collaboratifs.

### *Objectifs de la formation*

- Connaître les concepts de bases
- Apprendre à utiliser les bases de données
- Optimiser les méthodes de travail et augmenter sa productivité
- Gérer un projet seul ou en équipe

### *Programme de la formation Notion*

#### **[1. INTRODUCTION A NOTION](#page--1-0)**

- Présentation de Notion et de ses fonctionnalités
- Avantages de l'utilisation de Notion
- Installation du compte Notion

#### **[2. UTILISATION DE NOTION POUR LA GESTION DES BASES DE DONNEES](#page--1-0)**

- Création de bases de données
- Utilisation des formules
- Ajout, modification et suppression de données
- Utilisation des filtres et des vues

### **[3. AUGMENTATION DE LA PRODUCTIVITE AVEC NOTION](#page--1-0)**

- Utilisation de la fonction de recherche
- Utilisation de la fonction de rappel
- Utilisation de la fonction de partage

#### **[4. OPTIMISATION DES METHODES DE TRAVAIL AVEC NOTION](#page--1-0)**

- Utilisation des modèles de pages
- Automatisation de tâches récurrentes
- Gestion des flux de travail

### **[5. UTILISATION DE NOTION POUR LA GESTION DE PROJET](#page--1-0)**

- Création d'un traqueur d'habitudes
- Création d'un projet en équipe
- Attribution de tâches et de responsabilités
- Suivi du projet en temps réel

### **[6. CAS PRATIQUES](#page--1-0)**

- Exercices pratiques pour mettre en pratique les connaissances acquises.
- Des exemples concrets seront également présentés pour illustrer les différentes fonctionnalités de Notion.
- Le contenu de ce programme peut faire l'objet d'adaptation selon les niveaux, prérequis et besoins des apprenants.

### **[7. CONCLUSION](#page--1-0)**

- Récapitulation des points clés de la formation
- Questions-réponses

#### Version 3. Mise à jour le 01/01/2023

© EXPERTISME - Groupe SELECT® 2023 Tous droits réservés. Les textes présents sur cette page sont soumis aux droits d'auteur.

## *Pré-requis*

Posséder un compte sur Notion Être muni d'un ordinateur relié à Internet, possédant une caméra, un micro et un hautparleur.

# *Points forts de la formation*

- Votre plan pédagogique de formation sur-mesure avec l'évaluation initiale de votre niveau de connaissance du sujet abordé
- Des cas pratiques inspirés de votre activité professionnelle, traités lors de la formation
- Un suivi individuel pendant la formation permettant de progresser plus rapidement
- Un support de formation de qualité créé sur-mesure en fonction de vos attentes et des objectifs fixés, permettant un transfert de compétences qui vous rende très rapidement opérationnel
- Les dates et lieux de cette formation sont à définir selon vos disponibilités
- Animation de la formation par un Formateur Expert Métier
- La possibilité, pendant 12 mois, de solliciter votre Formateur Expert sur des problématiques professionnelles liées au thème de votre formation
- Un suivi de 12 mois de la consolidation et de l'évolution de vos acquis.

### *Approche Pé dagogique*

L'approche pédagogique a été construite sur l'interactivité et la personnalisation : Présentation illustrée et animée par le Formateur Expert, partage d'expériences, études de cas, mise en situation réelle. Tous les supports sont fournis par support papier, mail ou clé USB à chaque stagiaire.

#### **Méthodologie pédagogique employée :**

Chaque formation en présentiel ou en distanciel est animée par un Formateur Expert Métier sélectionné selon ses compétences et expériences professionnelles. Apport d'expertise du Formateur, quiz en début et fin de formation, cas pratiques, échanges d'expérience. Accès en ligne au support de formation.

#### **Modalités employées et évaluation :**

Evaluation et positionnement lors de la définition du plan pédagogique avec le ou les stagiaires. Un QCM est soumis aux stagiaires le dernier jour de la formation pour valider les acquis. Une correction collective est effectuée par le Formateur. Un bilan de fin de stage à chaud est organisé entre le Formateur et le ou les stagiaires pour le recueil et la prise en compte de leurs appréciations. Une attestation de fin de stage est remise aux stagiaires.

### *Accessibilité*

Toute demande spécifique à l'accessibilité de la formation par des personnes handicapées donnera lieu à une attention particulière et le cas échéant une adaptation des moyens de la formation. Public en situation de handicap, contactez notre référent handicap au 01 42 66 36 42.

#### *Formateur*

Nos Formateurs sont des Experts Métiers intervenants sur les prestations inhérentes sur la thématique de la formation. Ils réalisent les audits et co-construisent l'offre et le déroulé de la formation avec l'Ingénieur Pédagogique avant validation par le Responsable Pédagogique. Ils sont sélectionnés pour leurs compétences pédagogiques et leurs expériences dans la formation pour adultes.

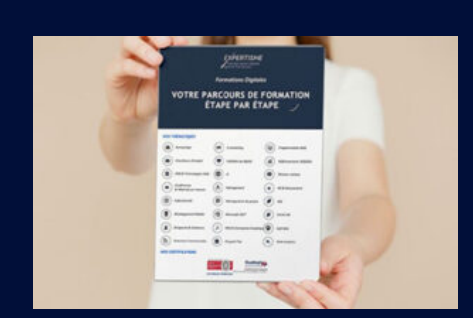

**Votre parcours de formation en détail : [>](https://www.expertisme.com/docs-formations/parcours-etape-par-etape-Expertisme.pdf)**[>Découvrez-le étape par étape](https://www.expertisme.com/docs-formations/parcours-etape-par-etape-Expertisme.pdf)

*VOUS AVEZ DES QUESTIONS SUR CETTE FORMATION ?*  **>> Contactez nos conseillers au : 01 42 66 36 42** du lundi au vendredi de 9h00 à 19h  **>> ou par email :** [formation@expertisme.com](mailto:formation@expertisme.com)  **>> ou par le formulaire :** <https://www.expertisme.com/contact/>

*VOUS SOUHAITEZ VOUS INSCRIRE ? :* <https://www.expertisme.com/devis-formation-digitale/>